Extrait du Mathématiques au collège et lycée http://maths.ac-amiens.fr/spip.php?article152

# **Remplissage de la pyramide et du pavé**

- TICE - Ressources académiques -

Date de mise en ligne : lundi 27 février 2012

**Copyright © Mathématiques au collège et lycée - Tous droits réservés**

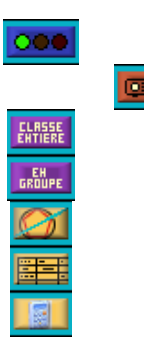

### **Présentation de l'activité**

On dispose de deux récipients :

- le premier a la forme d'une pyramide de hauteur 15 cm et dont la base est un carré de côté 6 cm,
- le deuxième a la forme d'un parallélépipède rectangle de hauteur 15 cm et dont la base est un carré de côté 2 cm.

On remplit les récipients avec une même hauteur d'eau.

Y a-t-il une hauteur pour laquelle les deux volumes d'eau sont égaux ?

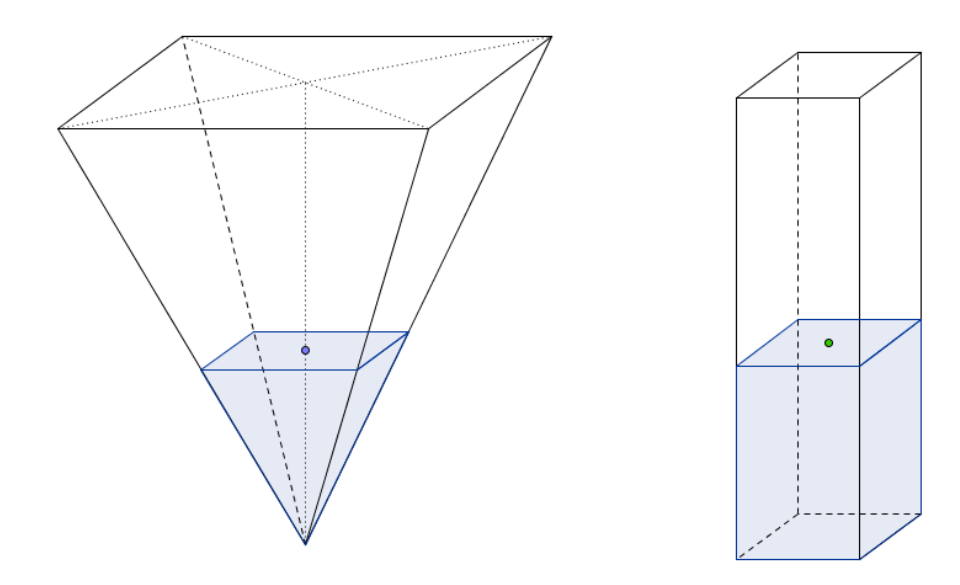

### **Public / Niveau**

Troisième

#### **Objectifs**

- Variation d'une grandeur en fonction d'une autre et approche de la notion de fonction.
- Mise en relation des différents cadres fonctionnels : formule, tableau de valeurs, représentation graphique (lecture, interprétation, construction).

#### **Objectifs secondaires** :

- Calcul littéral et mise en équation comme moyen de résoudre un problème.
- Remise en cause du modèle de la proportionnalité et de la linéarité.
- Utilisation du tableur grapheur.

### **Durée**

Durée totale : environ 3h (avec le bilan de cours)

- 2 séances de 30 minutes en classe pour lancer la recherche.
- 1 séance d'une heure en salle informatique.
- 1 séance d'une heure en classe pour le bilan de cours sur la notion de fonction (avec calcul littéral de \$V\_1\$, calculs numériques de \$V\_1\$ et \$V\_2\$ à la calculatrice et indications pour la construction du graphique sur papier millimétré).

### **Ce qui a été fait avant**

- Calculs de volumes et de grandeurs produits.
- Résolution de problème assistée par tableur (collectif).
- Résolution de problème avec mise en équation.
- Théorème de Thalès (direct).

### **Notions réinvesties**

- Calculs de volumes.
- Théorème de Thalès.
- Mise en équation de problème.
- Représentation graphique (lecture, interprétation, construction).
- Lien avec la proportionnalité.

### **Remarques**

• La solution de l'équation n'est pas accessible aux élèves avec les connaissances du moment (étude des racines carrées nécessaire) et l'équation n'est pas très abordable au niveau algébrique (3ème degré qui peut se ramener au 2nd degré). On reste avec une solution approchée.

 $\frac{1}{2}$ adion du problème est  $\frac{1}{2}$  ( $\frac{1}{4}$ umes hr $\frac{1}{2}$ f $\frac{1}{7}$ f $\frac{1}{7}$  dont la solution non-nulle du problème est \$h=\sqrt{75}\$H 8,66025403784438646763723170752.

### **Déroulement de l'activité**

### **Séance 1 :**

• **Présenter et explorer la situation avec la figure dynamique en projection collective**. Un exemplaire papier est donné aux élèves ensuite.

S'il vous plaît, installer Java 1.5 [http://java.sun.com/getjava] (ou ultérieur) pour visualiser cette page.

#### • **Début de la recherche**.

On relève les idées et conjectures immédiates.

• La première c[onjecture](http://java.sun.com/getjava) est que les volumes sont égaux quand la hauteur est maximale. On fait calculer les volumes "à la main", cela permet aux élèves de rentrer dans l'activité et de se mettre en activité.

Calcul des volumes, en cm3, des récipients remplis :

\$V\_1=V\_{Pyramide}=\frac{6\times 6\times 15}{3}=180\$ et \$V\_2=V\_{Parallelepipede}=2\times 2\times 15= 60\$

Les calculs invalident h = 15 comme réponse au problème.

- Après cette étape, la figure GeoGebra permet de comprendre la variation et percevoir qu'il existe une solution non-nulle.
- Des remarques "naïves" d'élèves évoquent des notions profondes :
	- La mise en défaut de la linéarité apparait : « dans la pyramide, au début, c'est étroit et après ça s'élargit ».
	- La solution de l'équation du point de vue graphique : « il y a un moment où les volumes se croisent ».
	- L'idée de variable : « ça dépend de la hauteur ».
	- L'idée de variation : « les volumes augmentent », « ça augmente plus vite dans la pyramide ».

#### • **Calculs des volumes en fonction de h**.

On en vient à la nécessité de calculer les volumes d'eau contenue dans les récipients pour n'importe quelle hauteur d'eau (en fonction de h).

Soit h la hauteur de l'eau :

- 1. Volume de l'eau dans le parallélépipède : \$V\_2=2\times 2\times h=4h\$. Volume de l'eau dans la pyramide : \$\frac{c\times c\times h}{3}\$ où c est le côté du carré (surface de l'eau) quand la hauteur est h.
- 2. D'après le théorème de Thalès : \$\frac{GM}{FN}=\frac{EG}{EF}\$ soit \$\frac{h}{15}=\frac{\frac{c}{2}}{3}\$ d'où \$c=\frac{2}{5}\times h\$.
- 3. Donc le volume de l'eau dans la pyramide est \$V\_1=\frac{2h}{5}\times \frac{2h}{5}\times \frac{h}{3}=\frac{4}{75}\times h^3\$.

La partie 1. se fait sur papier sans trop de difficultés.

 La partie 2. nécessite des indications : figure plane (section verticale de la pyramide) et application du théorème de Thalès.

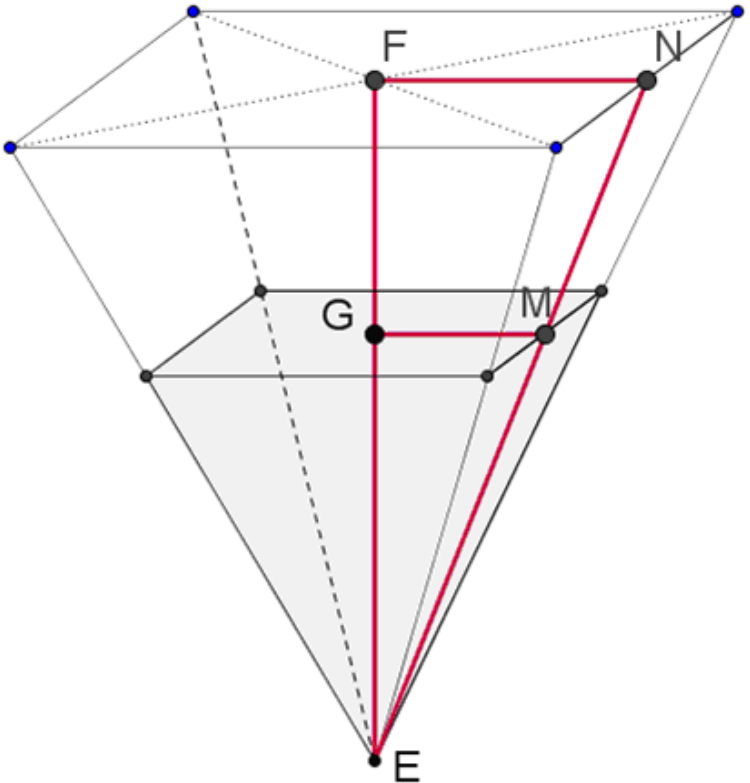

 La partie 3. se fait à l'aide du tableur (colonne par colonne) pour ensuite exprimer la formule générale (du procédural au structural).

 Il est donc nécessaire de couper l'activité sur deux séances (l'une en classe avec vidéo-projecteur et l'autre en salle informatique).

#### **Séance 2 : Activité sur tableur**

#### • **Créer la feuille de calcul et recopier vers le bas pour h de 0 à 15**.

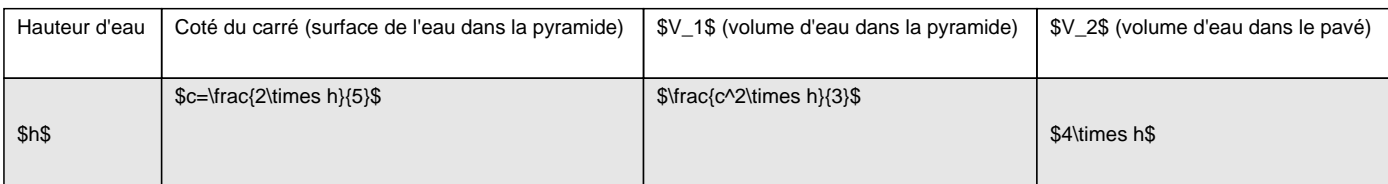

#### • **Créer le graphique**

Créer le graphique avec les colonnes A, C et D et en choisissant nuages de points.

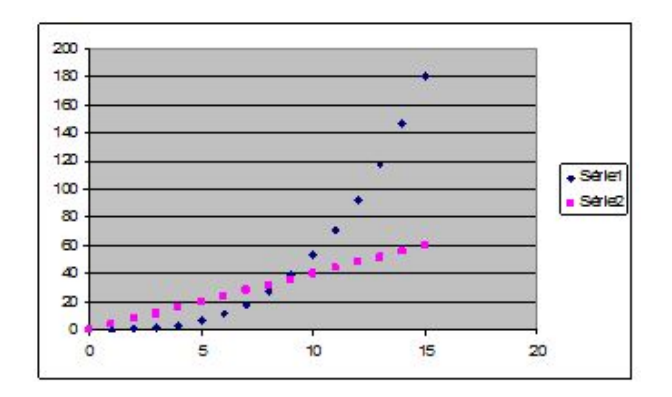

#### • **Éditer le tableau de valeurs**

Recopier le tableau de valeur (\$h\$, \$V\_1\$, \$V\_2\$) ou l'imprimer si possible. À la maison, construire le graphique sur papier millimétré (il sera collé dans le cahier de leçons lors du bilan de cours).

Le tableau de valeurs sera à recopier (en lignes) dans le cahier de leçons lors du bilan de cours. C'est donc intéressant de l'imprimer pour éviter aux élèves de le recopier deux fois ou bien il faut le faire recopier sur une feuille qui sera découpée ensuite.

Le recopiage est intéressant puisque le tableur donne les valeurs en colonnes et que les tableaux de valeurs sont communément utilisés en lignes. Cela demande un travail de transposition aux élèves, qui demande un vrai travail de lecture et de repérage dans un tableau.

#### • **Comparer les deux volumes en fonction de la hauteur et affiner la recherche**

Étudier le signe de la différence pour comparer les deux volumes.

Pour affiner la recherche : recopier vers le bas pour h de 8 à 9, puis de 8,6 à 8,7, puis de 8,66 à 8,67, puis ... jusqu'à trouver avec le tableur la valeur la plus précise possible.

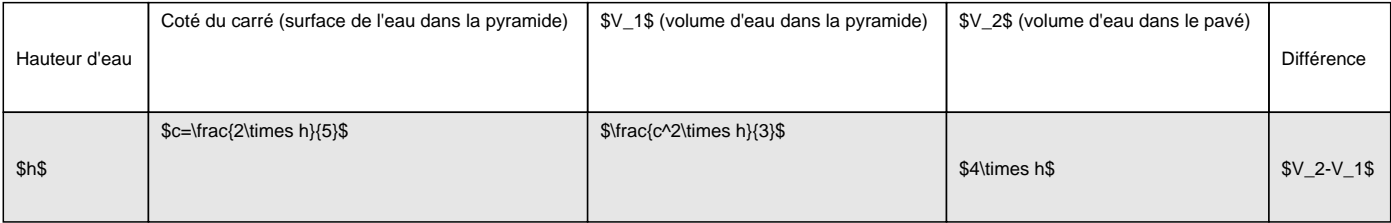

Pour cette recherche il peut être intéressant et plus efficace de n'utiliser qu'une seule ligne du tableur (sans recopie vers le bas).

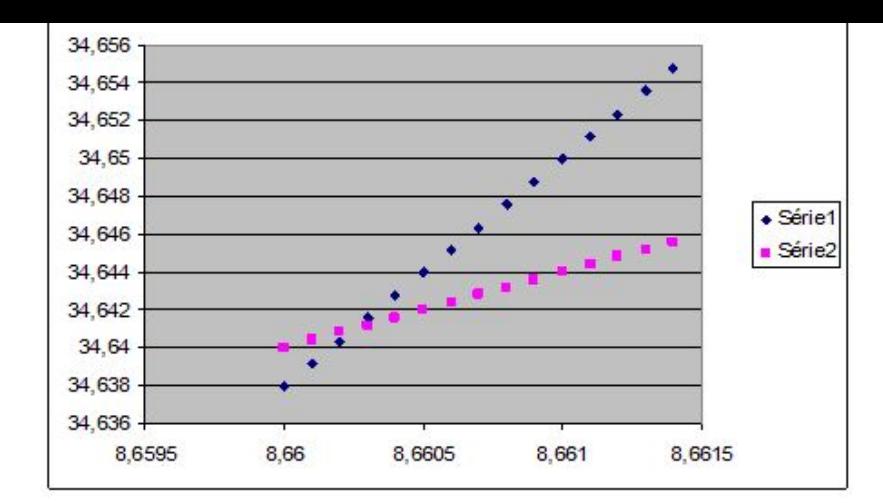

- On ne peut donner une valeur exacte de la solution qu'après l'étude des racines carrées.
- On peut éventuellement faire résoudre l'équation du problème par un logiciel de calcul formel (par exemple Wiris)

### **Réinvestis[sem](http://maths.ac-amiens.fr/spip.php?article55)ents**

- Problème avec fonctions : N° 51 page 286 livre Dimathème 3ème programme 2008.
- Problème de la boîte de volume maximal (plus tard).

### **Fichiers utiles**

Le fichier tableur Excel

#### **Fichier tableur**

• Le scénario avec le bilan de cours version élève

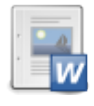

 **Scénario avec bilan de cours**

## **Apport des TICE**

- La figure dynamique fait comprendre qu'une quantité (le volume) varie en fonction d'une autre (la hauteur) et que la variation n'est pas nécessairement linéaire.
- La figure dynamique et ses fonctionnalités (affichage des volumes) fait comprendre que le problème a une solution (non-nulle).
- Le tableur fournit un tableau de valeurs des deux volumes qui confirme les observations et les intuitions fournies par la figure dynamique.
- Le grapheur fournit une représentation graphique des deux volumes qui confirme les observations et les intuitions fournies par la figure dynamique.
- Le tableur grapheur permet de lier les différents cadres fonctionnels : formule, tableau, graphique.
- Le tableur permet d'approcher la solution et l'élève est autonome dans cette recherche. L'approximation permet un travail sur les nombres décimaux (intercalation).

Post-scriptum :

**Personne à contacter pour cette activité :** Philippe PICART